Author of the idea and the project research director: Elguja Dadunashvili Structure of the data base and webapplication: Elguja Dadunashvili | David Makalatia Participants: Marine Turashvili | Mary Khukhunaishvili-Tsiklauri | Darejan Toloraia | Eter Intskirveli | Elene Gogiashvili

### Webplatform of Comparative Narratology

#### Introduction

Webplatform represents a complete system of obtaining, creating and putting in order the data of international folktales.

The initiative is based on the possibilities appeared in the era of the modern digital technology for using thoroughly potential of the historical-geographical method of research of folktales.

Innovation consists in creating a virtual working place for folktale researchers. It represents a new phase of the synergic scheme created in the 70s of the past century as a folktale encyclopedia.

According to the encyclopedia for establishing each individual type's "basic form" were used the texts and the descriptions of the texts sent from various parts of the world which were gathered in the archive of the encyclopedia. The materials arranged according to the types were sent to the authors who in their articles tried to establish the "basic form" of the type being under research.

According to the scheme development of the synergy is realized not from the periphery to the center in the basis of sending the material but by high-quality participation of the local folktale researches for establishing the "basic form" of the type.

Hereafter will be shown in detail how the scheme is functioning.

#### Group of Users

Data system developers on the basis of contribution carried out by the group of the users. As a rule, a group of users represent such institution for whom is available working on the local repertoire of folktales. Each group occupied in the project has its name and individual data of accessibility to the system. On this basis a person has right to change the material inserted by his/her group but he/she can't realize important changes in the material created by other group.

#### Working on the local material

Group of the users works only on the local material. At the disposal of the group there is an English description of the international types of folktales. The group basically agrees to the folktale encyclopedia and to the description of Aarne-Thompson Catalogue and represents inflected line of the narrative monads (motifs) of the folktale. The descriptions can contain different variants of the separate narrative monads.

In the process of working on the local material the group of the users fixes from the presented motif existence of separate one in the folktale being under his/her reviewing and puts the identification number of the reviewing text alongside the concrete motif presented in the list.

Thus unmarked motifs indicate of their existence in the reviewed text of the folktale.

Inflexibility of the motifs line provides putting of the characteristic motifs of the new local material in the given line.

Thus each group of users applies type description of one and the same text and fixes the existence of each constituent part of the given text / inexistence in each of the reviewed text of the local repertoire.

#### Analysis of the Data

Such kind of marked description of the international type of folktales represent a ready base of receiving the necessary data for the comparative analysis of folktales.

Concrete attempts for receiving data issues from the following crucial problems of the comparative analysis:

- a) How does the typological profile 2ft he reviewed local folktale repertoire look like;
- b) Of what king 2ot he "basic form" 2ot he type in the local repertoire and what kind of relationship exists 2ot he "basic forms" of other local repertoire.

Answer on this question is based on the quantitative data. Such can be:

c) Index of using of the separate motif inside the type;

d) Index of using frequency of the separate type (also type combinations) in the local repertoire.

#### Platform Design

Outwardly the webplatform represents the webapplication consisting of five following functional sectors:

- 1. Operation panel;
- 2. Searching System;
- 3. Data table of typological structure of the repertoire;
- 4. Description of the motifs of the type;
- 5. Data table on the text(s).

Operating panel offers the registered users the functional buttons "Log Out" and "Edit Table" and five different options (table 1). With the functional button "Log Out" user performs the work in the platform of the registered regime and with the second button "Edit Table" user can define himself / herself structure of the information presented in the fifth functional sector. During pushing the indicated button a dialogue window appears which is a list of fields existing in data base and is an instrument for their selection. After selecting the suitable fields or eliminating them user in the same window activates the button "Done", after which in the 5 th functional section momentary appear recordings from the selected data base.

The following fields are standardly activated: ID, Cipher, birth place and living place of the narrator, sex, age, notice and ATU-index (table 5).

Searching system consists of the following fields (table 1):

- 1. Group of users;
- 2. Origin of the repertoire;

- 3. ATU-index<sup>1</sup>
- 4. Identification number of the text;
- 5. Vocabulary.

Data table of typological structure of the repertoire. Indicated table contains an information on the degree of repetition of the given type in the repertoire. Information received from the server after asking is standardly settled out in the first field data base in the increased direction. For changing the line of priority and sorting out it is enough two pushes on the first line of the relevant table (table 2).

After searching the first recording is standardly activated with one push of the button it is possible to activate any other recording (table 2). After activating the recording in the table in the 4 th functional section of the application appear constituent parts of the motifs of the appropriate ATU type (table 2).

Decription of the constituent parts of ATU type. Given sector represents the inflected list of ATU type. It is relevant to the folktale encyclopedia and to the description of the given type in ATU Catalogue. Inflexionality makes it possible rearrangement of the elements of the list of the motif, putting in new elements or taking existing out ones (table 3). Each recording of the motif list consists of the text and number section (table 1). In the section there is represented description of the motif in English and in the language of repertoire. Number section contains quantitive data of the texts in which this or that motif is used or the list of the identification numbers of the texts.

Common quantitive numbers are offered srandardly (table 3).

Data table on the text(s). In the indicated functional section of the webplatform we can see Metaand Content- data of the bank on the activated texts (table 5). Data structure presented in the table depends on the changes made in the table editor "Edit Table" (table 5).

Registered user can make changes in the recording of the table which belongs to the material of his/her group. For this it is necessary to push the button twice on the appropriate recording and after this to make a suitable change in the appeared editor (table 4).

## Data Base Management

Data system consists of three main components:

- 1. Scanned texts;
- 2. Meta- and data base of the texts;
- 3. Data base of the ATU type (their composition and frequency of user).

These data are loaded on the one server and is under control of IT specialist. This one also makes registration of new groups of users and gives them the data for the use of the server.

Operation center of the platform makes decision on giving permission of using of platform by the separate group of users, the center also determines the conditions of the users group for taking part in the project. The center appoints to the working on the separate group of types people having right of supervising (supervisors). Each group of the users provides loading in the server the scanned texts

<sup>&</sup>lt;sup>1</sup> The Types of international Folktales. A. classification and Bibliography on the System of Antti Aarne and Stisth Thompson, by Hans-Jorg Uther, Helsinki, 2004.

Financed by Shota Rustaveli Scientific Foundation | realized in the Folklore Archive Shota Rustaveli Institute of Georgian Literature | Ivane Javakhishvili State University Tbilisi Impressum: Elguja Dadunashvili | e-mail: <u>elguja.dadunashvili@uni-jena.de</u>

of the folktale repertoire being under his/her work. After loading each text is granted unique number.

After choosing the name of the users group it is possible to work on the material.

Loading the unique number of the text makes it possible to call out data of the suitable text. During pushing the recording of the data of the 5 th functional sectional sector of the programme the editor of the text is opened (table 5). This editor has two sections, up is given the scanned text and down – the editor. By help of this editor it is possible to put the information of the text in the base (among them the identifying index of the given type of the folktale) and to edit the text.

For description of the text according to the given scheme it is necessary to call out all data on ATU type motifs existing in the base together with the recording. For this we put in the field ID unique number of the text and in the field "Group of Users" – "All" and activate option "ID  $\pm$  ATU Motifs".

As a result in the 4 th functional section we receive a list of knew motifs and their variants realized in the given condition arranged according to the development of the action. The list is presented in one column in English and in another column in the language of the local repertoire. After marking the motif in relevant rule which is realized by one pushing the "Edit Motif" button and by putting in the relevant number it is possible to connect the motif with the local repertoire.

In the case if in the text is presented a new original motif, which plays an independent function in the development of the action then it must be put in the existing line. Such kind of novelty stays in the common line marked in red colour until the last decision is made by supervisor on its position.

During definite period of time saving of the whole data is realized in the form of the protected file.

| pervisor of the research group: Elguja Dadunastrvili //Dadunastrvili Group                                                                               | 1 | ID         Kextured         Nation         Verter Mark         Verter Mark         Edited         Mark         Edited         Mark         Mark         Mark         Mark         Mark         Mark         Mark         Mark         Mark         Mark         Mark         Mark         Mark         Mark         Mark         Mark         Mark         Mark         Mar                                                                                                    | LogOut                     |
|----------------------------------------------------------------------------------------------------|---|----------------------------------------------------------------------------------------------------|----------------------------|
| Stropp, aftView.     -All - v       Onipie, affRepensive.     -All - v       ATL:                                                                        |   | ATU= 0001<br>ATU= 0001<br>Add a New Motif Save Motifs Order                                                                                                    | ollapse All                |
| Test Cole Ke: Xited Clean Search                                                                                                    | 2 | ت المحالية المحالية<br>المحالية المحالية المحالية المحالية المحالية المحالية المحالية المحالية المحالية المحالية المحالية المحالية المحالية المحالية المحالية المحالية المحالية المحالية المحاليي محالية محالية محالية محالية محالي محالية محالية محالية محالي مح | Text<br>Id's<br>Count<br>3 |
| ATU         ATUs Comm           0001         3           0002         4           0002, 1         1                                                      |   | * مدينة معالي معالي<br>معالي معالي معالي معالي معالي معالي معالي معالي معالي معالي معالي معالي معالي معالي معالي معالي معالي معالي معالي<br>معالي معالي معا<br>معالي معالي معالي معالي معالي معالي معالي معالي معالي معالي معالي معالي معالي معالي معالي معالي معالي معالي معالي معالي معالي معالي معالي معالي معالي معالي<br>معالي معالي معالي معالي معالي معالي معالي معالي معالي معالي معالي معالي معالي          | Text<br>Id's<br>Count<br>3 |
| 00000         1           0009         3           0005***         2           0005***         2           0005***         2           0005***         2 | 3 | *     *     *       3 Motive in the native language     3 Motive in English       වැටුරම්හුවර බහලාරම ලාං ප්රමන ලොරින මහාදුක     Ox-cart drivers are carrying wine in the cart on the road       Storted Tool Mediations     Ox-cart drivers are carrying wine in the cart on the road                                                                                                    | Text<br>Id's<br>Count<br>3 |
| 00207 i e                                                                                                    |   | ID         Code         Starman         Starman         Att U           5700         Stati 2 pt         0         2         0031-0003         5         5         5           6030         Stati 2 pt         0         2         0031-0003         5         5         5         5         5         5         5         5         5         5         5         5         5         5         5         5         5         5         5         5         5         5         5         5         5         5         5         5         5         5         5         5         5         5         5         5         5         5         5         5         5         5         5         5         5         5         5         5         5         5         5         5         5         5         5         5         5         5         5         5         5         5         5         5         5         5         5         5         5         5         5         5         5         5         5         5         5         5         5         5         5         5         5         5                                                                                                    |                            |

# Tables

Table 1. General picture of the webplatform. Functional Sections: 1. Operation panel 2. Searching system. 3. Data table of typological structure of the repertoire. 4. Decryption of the motifs of a type. 5. Data table on the text(s).

| In of Repertoire: - All -                          | ATU= 0300                                                                                                    |
|----------------------------------------------------|----------------------------------------------------------------------------------------------------|
| ATU:                                               | Add a New Motif Save Motifs Order                                                                                                    |
| Text Code                                          | *     *       1 Motive in the native language     1 Motive in English                                                                                                    |
| Clean Search                                       | ATU 0301 - სამი მოტაცებული მაღინ ასული (პირველი ნაწილი შავი<br>ცხოველით ქვესკნელში ჩასილძდე) ATU 0301 - The Three Stolen Princesses (part o<br>underworld by help of the black animal)<br>Delete Motif |
| ATU ATU; Count                                     | the native language         2 Motive in English                                                                                                    |
| unbekamnt 395<br>1525-1639 246<br>0301 104         | ATU 0303 - ტყუპი ან სისიხლისმიერი მმები ATU 0303 - The Twins or Blood- Brothers<br>Delete Motif Edit Motif                                                                                             |
| 0300 87<br>0707 73<br>0516 71                      | *     *       3 Motive in the native language     3 Motive in English                                                                                                    |
| 0314 70<br>0313 54<br>0530 53                      | ATU 0312D - მის გადარჩენილი (პოვნიდან გაცოცხლებამდე) ATU 0312D - Rescue by the Brother (from findin<br>Resuscitation)                                                                                  |
| from-1 to-10 total-337 ordered by cnt desc Eorward |                                                                                                    |
|                                                    | ID         Code         Narrator<br>Birrator<br>Province         Narrator<br>Lining<br>Province         Narrator<br>Sex         Note         ATU                                                       |
|                                                    | 42 fav41 gv61 5 5 8 000 0300                                                                                                    |

Table 2. With pushing once (functional section 3) on the recording of the typological structure data of the repertoire in the 4th functional section appears the list of the appropriate motifs of the given type (see red marking above). By pushing twice yellow marked table "ATU" and "ATUs Count" it is possible to sort out the information in various way.

| oups of Users: Dadunashvili Group V                                                                                                    | ATU= 0671E*                                                                                                    |                                   |
|----------------------------------------------------------------------------------------------------|----------------------------------------------------------------------------------------------------|-----------------------------------|
| ATU:<br>Text ID:<br>Text Code:<br>Key Wood:<br>Clean Search                                                                                                    | Add a New Motif     Add a New Motif     Construction       Description of the motif in the native language     Motif description in English                                                                                                    |                                   |
| ATU         ATUs Count           0671E*         3           0923B         3           0166*         3           1178         3           0675         3           0689         3           0689         3           0689         3           0689         3           0679         3 | Selected Texts Identificators<br>(322) Cancel Add a New Motif                                                                                                    |                                   |
| 00590 4<br>00590 4<br>nom-171 to-180 total-337 ordered by cat <u>Forward</u>                                                                                                    | ID         Code         Narrator<br>Birth         Narrator<br>Living         Sex         Note           6522         149 gr4         0         16         含         ●           6741         fklil gr5         16         16         ♂         ●           15471         fklil gr5         16         16         ♂         ●           15471         fklil gr5         16         5         ●         ● | ATU<br>0671E*<br>0671E*<br>0671E* |
|                                                                                                    | Back from-1   to-3 total-3Forward                                                                                                    |                                   |

Table 3. Putting in a new in ATU Type description / editing existing one. Button (1) for activation of needed editor (2) for the putting in a new motif. Before activation of the editor it is necessary to put in the field "Selected Texts Identificators" as minimum one number of identification of the recording. Newly registered motif will take last place from where it can be relocated with the method of Drag@Drop as well as any motif.

| € ₽ <b>=</b>                   | ) 🕲 www.folktreasury.ge/Fo      | lklore/searcher.php# |                                             |                                                                                                    |                                                                                                    |                                                                                                    |                                                                                                    |                                              | 습 후 C                |                                 | P 🛙             | 3- 🕇     | Ĥ |
|--------------------------------|---------------------------------|----------------------|---------------------------------------------|----------------------------------------------------------------------------------------------------|----------------------------------------------------------------------------------------------------|----------------------------------------------------------------------------------------------------|----------------------------------------------------------------------------------------------------|----------------------------------------------|----------------------|---------------------------------|-----------------|----------|---|
| Edit Text                      |                                 |                      | 142 1 4 5 5 5 5 5 5 5 5 5 5 5 5 5 5 5 5 5 5 | 2 202<br>202 22<br>20 22<br>20 23<br>20 23<br>20 23<br>20 23<br>20 23<br>20 23<br>20 23<br>20 23<br>20 23<br>20 23<br>20 23<br>20 23<br>20 20<br>20<br>20<br>20<br>20<br>20<br>20<br>20<br>20<br>20<br>20<br>20<br>20<br>2 | 4 h vp<br>6 vor m<br>2 6 0<br>m 30 m 2 h m<br>2 6 m<br>2 6 m<br>2 6 m<br>2 6 m<br>2 6 m<br>2 0 m<br>2 0 m | Aleman<br>an essan<br>after mark<br>2 mos<br>2 mos<br>2 mos<br>2 all<br>1 2 mos<br>2 all<br>1 2 mos<br>2 all<br>2 mos<br>2 all<br>2 all<br>2 all<br>2 a | solars<br>1 Jum<br>1 Jum<br>1 | 132<br>2 2 2 2 2 2 2 2 2 2 2 2 2 2 2 2 2 2 2 | 1                    |                                 |                 |          | * |
| Idi                            | 23601                           | Code: fav            | /0002 gv22                                  | Repertoires                                                                                                    | Georgisch                                                                                                    | Fermi                                                                                                    | JAN460                                                                                                    | Genrei                                       | teuluto, trapeniacto | Audio/Video<br>(Manuskript/Foto | /1/fauf0002.pdf |          | Î |
| ATM                            | 0882                            |                      | Note:                                       |                                                                                                    |                                                                                                    |                                                                                                    |                                                                                                    |                                              | 2                    |                                 |                 |          |   |
| Informant:                     | (derjdgere                      | Narrator Sexu        |                                             | Nerrator Age:                                                                                                    | 0                                                                                                    | Namator Education:                                                                                                    | 0                                                                                                    | Narrator Experience:                         | 0                    | Source of the Text:             | 0               |          |   |
| Narrator<br>Birth<br>Province: | (•                              | Narrator Birth 0     |                                             | Narrator Birth<br>Citra                                                                                                    | 0                                                                                                    | Nerrator Living<br>Province:                                                                                                    | 0                                                                                                    | Narrator living<br>Village:                  | 3854540              | Namator Living City:            | 33minin         |          |   |
|                                | Proyetocorp Bucility            | Narrator Nickname:   |                                             | Recorder Name:                                                                                                    | მეანგირაძე ი.                                                                                                    | Recording Years                                                                                                    | 0                                                                                                    | Recording Months                             | 0                    | Recording Davi                  | 0               |          |   |
| Title:                         | სიმართლე არასოდეს არ დაიკარტება |                      |                                             |                                                                                                    |                                                                                                    |                                                                                                    |                                                                                                    |                                              |                      |                                 |                 |          |   |
|                                | С                               |                      |                                             |                                                                                                    |                                                                                                    |                                                                                                    |                                                                                                    |                                              |                      |                                 | Cancel          | Edit Tex | đ |

Table 4. Editor of Meta- and content- data (1). Editor of the scanned text (2).

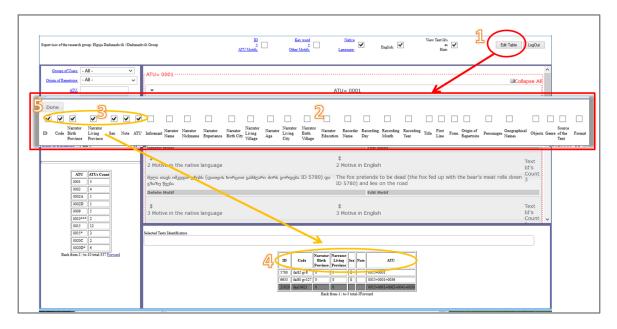

Table 5. "Edit Table" – button on the operation panel. It defines the information on the text in the data table (between relations 3 and 4). Activation of the editor is possible by pushing twice the button "Edit Table (1). For closing "Edit Table" we activate button "Done" (5).

| Tester: Harr Tester //Test Group | ATU Monfi:                                          | Native<br>Lannuare                                                                                                    | View Test Ms as<br>Hint:                                                                                                    | Edit Table LogOut                                                                                                    |  |  |  |
|----------------------------------|-----------------------------------------------------|----------------------------------------------------------------------------------------------------|----------------------------------------------------------------------------------------------------|----------------------------------------------------------------------------------------------------|--|--|--|
| Groups of Users: - All           | Add a New Motif Save Motifs Order                   | ATU= 0301                                                                                                    |                                                                                                    | ſ                                                                                                    |  |  |  |
| ATU:<br>Test ID:<br>Test Cole:   | \$<br>1 Motive in the native language               | ‡<br>1 Motive in English                                                                                                    | ID(200001, 200003)                                                                                                    |                                                                                                    |  |  |  |
| Key Word:                        | ATU 0650A - Starker Hans<br>Delete Motif            | ATU 0650A - The Sharp Hans<br>Edit M                                                                                                    | Motif                                                                                                    |                                                                                                    |  |  |  |
| Clean Search                     | <ul> <li>2 Motive in the native language</li> </ul> | ‡<br>2 Motive in English                                                                                                    | ID(6641)                                                                                                    |                                                                                                    |  |  |  |
|                                  | Delete Motif                                        | ATU 0513A- Six Go through the Whole Wor<br>Edit M                                                                                                    |                                                                                                    |                                                                                                    |  |  |  |
|                                  | \$<br>3 Motive in the native language               | \$<br>3 Motive in English<br>ATU 0505The Grateful Dead: (from resusc                                                                                                    | ID(25908)                                                                                                    |                                                                                                    |  |  |  |
|                                  | Delete Motif                                        | division of winnings)<br>Edit M                                                                                                    | Motif                                                                                                    |                                                                                                    |  |  |  |
|                                  | \$<br>4 Motive in the native language               | <ul> <li>4 Motive in English</li> <li>ATU 0312D - Rescue by the Brother: (from resuscitation; fully ID 14715)</li> </ul>                                                                                                    | ID(3290, 14715, 24287, 24298, 2                                                                                                    | 25930)                                                                                                    |  |  |  |
|                                  | Delete Motif                                        | Edit M                                                                                                    | Motif                                                                                                    |                                                                                                    |  |  |  |
|                                  | \$<br>5 Motive in the native language               | \$<br>5 Motive in English<br>ATU 0516 - Faithful John (Part one - obtaini<br>fiancee)                                                                                                    | ID(1238, 1416, 2072, 2253, 2895<br>3289, 3570, 3700, 3727, 4068, 4<br>6427, 7495, 11031, 12107, 1211<br>13919, 14004, 14235, 14322, 14<br>14767, 14802, 14530, 12586, 14<br>20051, 20066, 20098, 20101, 20<br>22194, 22641, 23466, 23362, 64<br>24618, 25908, 25921, 29647, 23 | 995, 5229, 6297,<br>9, 13065, 13385,<br>326, 14567, 14580,<br>736, 19143, 19526,<br>104, 21605, 22067,<br>101, 24517, 24536, |  |  |  |
| 4                                | Delete Hotif Edit Motif                             |                                                                                                    |                                                                                                    |                                                                                                    |  |  |  |
|                                  | Selected Texts Identificators                       |                                                                                                    |                                                                                                    |                                                                                                    |  |  |  |
|                                  |                                                     | ID         Code         Narrator<br>Birth         Narrator<br>Living         Sex         N           200002         BOEKY005         0         0         0         0         0         0         0         0         0         0         0         0         0         0         0         0         0         0         0         0         0         0         0         0         0         0         0         0         0         0         0         0         0         0         0         0         0         0         0         0         0         0         0         0         0         0         0         0         0         0         0         0         0         0         0         0         0         0         0         0         0         0         0         0         0         0         0         0         0         0         0         0         0         0         0         0         0         0         0         0         0         0         0         0         0         0         0         0         0         0         0         0         0         0         0         0< | Nee ATU<br>0301                                                                                                    |                                                                                                    |  |  |  |

#### Table 6 A.

Table 6 A contains description realized by exemplary text group. ID of the text is 200002, number of the type ATU – 0301. In the middle of the 4th functional sector is presented the part of description of the given type which is already put in the system. On its left is presented a the list of filled up motifs of the given motif or empty list (this last one is marked in yellow colour). On the operation panel is activated option "ID  $\pm$  ATU Motifs" which means that in the 4th section of the English motif list is called out all motifs used for this type. If we switch off the option there will be left only the list of realized motifs of the given text (ID 200002). (Compare with table 6 B).

| Groups of Users: - All -  |                                                                                                    |                                                                                                    |                                                                                                    |  |  |  |  |
|---------------------------|----------------------------------------------------------------------------------------------------|----------------------------------------------------------------------------------------------------|----------------------------------------------------------------------------------------------------|--|--|--|--|
| nin of Repertoire - All - | ATU= 0301                                                                                                    |                                                                                                    | GColla                                                                                                    |  |  |  |  |
| ATU                       | -                                                                                                    | ATU= 0301                                                                                                    |                                                                                                    |  |  |  |  |
| Text ID: 200002           | Add a New Motif                                                                                                    |                                                                                                    |                                                                                                    |  |  |  |  |
| Text Code:                |                                                                                                    |                                                                                                    |                                                                                                    |  |  |  |  |
| Key Word:                 | ↓     21 Motive in the native language                                                                                                    | ∓<br>21 Motive in English                                                                                                    | ID(200002, 200004)                                                                                                    |  |  |  |  |
| Clean Search              | Drei Soldaten übernachten im Wald                                                                                                    | Three soldiers stay in the forest                                                                                                   | 10(200002, 200004)                                                                                                    |  |  |  |  |
|                           | Delete Motif                                                                                                    | Edit Motif                                                                                                    |                                                                                                    |  |  |  |  |
|                           | +                                                                                                    |                                                                                                    |                                                                                                    |  |  |  |  |
|                           | 22 Motive in the native language                                                                                                    | \$<br>22 Motive in English                                                                                                    | ID(1416, 2899, 3115, 3700, 4068, 4995, 5229, 62                                                                                                    |  |  |  |  |
|                           | Der Zwerg steigt aus dem Unterwelt herauf und zwingt                                                                                                    |                                                                                                    | 6427, 11051, 12119, 12693, 13385, 14322, 14326<br>14567, 14802, 16380, 19526, 19966, 20098, 2010                                                                                                    |  |  |  |  |
|                           | die Gefährten ihm Essen zu geben, oder schädigt sie au<br>andere Weise                                                                                                    | riten ihm Essen zu geben, oder schädigt sie auf Supernatural being comes up the underworld and makes 22641, 200002, 200003, 200004) |                                                                                                    |  |  |  |  |
|                           | Delete Motif                                                                                                    |                                                                                                    |                                                                                                    |  |  |  |  |
|                           | \$                                                                                                    | \$         \$           23 Motive in the native language         23 Motive in English                                               |                                                                                                    |  |  |  |  |
|                           | 23 Motive in the native language                                                                                                    |                                                                                                    |                                                                                                    |  |  |  |  |
|                           | Held tötet oder verwundet das Ungeheuer und folgt<br>seiner Spur rollenden Kopf)                                                                                                    |                                                                                                    |                                                                                                    |  |  |  |  |
|                           | Delete Motif                                                                                                    | Edit Motif                                                                                                    |                                                                                                    |  |  |  |  |
|                           | ‡<br>25 Motive in the native language<br>Der Held steigt in die Unterwelt herab                                                                                                    | \$<br>25 Motive in English<br>Hero goes to the underworld (others are affraid of heat<br>and stay up)                               | $\begin{array}{c} \text{ID}(34,2899,3115,3263,3290,3700,468,4995\\ \text{5128,5229,5880,6297,6427,6641,7495,1105\\ \text{51218,5229,5800,6297,6427,6641,7495,1105\\ \text{51219,12693,13065,13385,13919,14235,1433\\ \text{41326,14797,14661,14715,14767,14402,151\\ \text{41326,1479,14661,14715,14767,14020,151\\ \text{41326,1479,14661,14715,14767,14020,151\\ \text{41326,1479,14661,14715,14767,14020,151\\ \text{41326,1479,14661,14715,14767,14020,151\\ \text{41326,1479,1461,14715,1476,1476,14020,151\\ \text{41326,1479,1461,14715,1476,1400,151\\ \text{41326,1479,1461,14715,1476,1400,151\\ \text{41326,1479,1461,14715,1476,1400,151\\ \text{41326,1479,1461,14715,1476,1400,151\\ \text{41326,1479,1461,14715,1476,1400,151\\ \text{41326,1479,1475,1400,151\\ \text{41326,1479,1475,1476,1400,151\\ \text{41326,1479,1475,1475,1400,140,140\\ \text{41326,1479,1475,1475,1475,1400,140,140\\ \text{41326,1479,1475,1475,1475,1400,140,140\\ \text{41326,1475,1475,1400,140,140\\ \text{4134,1475,1475,1400,140,140\\ \text{4134,1475,1475,1400,140,140\\ \text{4134,1475,1475,1400,140,140\\ \text{4134,1475,1475,1400,140,140\\ \text{4134,1475,1475,1400,140,140\\ \text{4134,1475,1475,1400,140,140\\ \text{4134,1475,1475,1400,140,140\\ \text{4134,1475,1475,1400,140,140\\ \text{4134,1475,1400,140,140\\ \text{4134,1475,140,140\\ \text{4134,1475,140,140\\ \text{4134,140,140\\ \text{4134,140,140\\ \text{4134,140},140\\ 4134,140,140\\ \text{4134,140,140\\ \text{4134,140\\ \text{4134,140$ |  |  |  |  |
|                           | Delete Motif                                                                                                    | Edit Motif                                                                                                    |                                                                                                    |  |  |  |  |
|                           | The state of the state of the state of | \$<br>27 Motive in English                                                                                                    | ID(34, 2518, 3263, 5231, 6237, 6641, 10573, 133<br>13919, 14580, 14661, 15101, 16765, 17862, 187                                                                                                    |  |  |  |  |
|                           | Selected Texts Identificators                                                                                                    |                                                                                                    |                                                                                                    |  |  |  |  |
|                           | L                                                                                                    | ID Code Birth Living Sex Note ATU                                                                                                   |                                                                                                    |  |  |  |  |

#### Table 6 B.

Financed by Shota Rustaveli Scientific Foundation | realized in the Folklore Archive Shota Rustaveli Institute of Georgian Literature | Ivane Javakhishvili State University Tbilisi Impressum: Elguja Dadunashvili | e-mail: <u>elguja.dadunashvili@uni-jena.de</u>

| Tester: Herr Tester //Test Group                                                                   | ID<br>±<br>ATU Motifi: ✔        | Key word<br>±                 | Native<br>Language:                      | English:                                                                                                    | View Text Id's<br>as<br>Hint:                                                                                                    | Edit Table LogOut                                                                                                    |
|----------------------------------------------------------------------------------------------------|---------------------------------|-------------------------------|------------------------------------------|----------------------------------------------------------------------------------------------------|----------------------------------------------------------------------------------------------------|----------------------------------------------------------------------------------------------------|
|                                                                                                    | Derete Hoth                     |                               |                                          | LUI                                                                                                    | R PIOLI                                                                                                    |                                                                                                    |
| Genera of Line (~Al · V) Crinic of Reservice (~Al · V) Att. Att. TextR2 Z00002 Text Code Ker. Wark | \$<br>6 Motive in the native la | anguage                       | (without disregard 3268, 25908) and      | 2253) hero disregards<br>ling the prohibition ID<br>being alone at home t<br>door of the room, who<br>g is locked up | 3570, 3700, 4068, 4           s prohibition           1238, 3263, 2004, 214326, 1455           rogether with ere           20104, 21605, 2200           24101, 24517, 2451 | 3, 2899, 3115, 3263, 3268, 3289,<br>1995, 5229, 6297, 6427, 7495,<br>19, 13385, 13919, 14084, 14235,<br>57, 14580, 14767, 14802, 16380,<br>13, 19526, 20051, 20098, 20101,<br>7, 22194, 22641, 23466, 23826,<br>16, 25908, 25921, 29467, 29550) |
| Clean Search                                                                                       | Delete Motif                    |                               |                                          | Edi                                                                                                    | it Motif                                                                                                    | 2 2000 2005 2262 2260 2200                                                                                                    |
|                                                                                                    | 7 Motive in the native k        | anguage                       | The supernatural t<br>and disappears for | being abduets the wife                                                                                               | 3570, 3700, 4068, 4<br>7495, 11051, 12100<br>14235, 14322, 1432<br>16380, 17862, 1873<br>20101, 20104, 2160                                                                | 3, 2899, 3115, 3263, 3266, 3289,<br>4995, 5229, 6277, 6427, 6641,<br>7, 12119, 13385, 13919, 14084,<br>26, 14567, 14580, 14767, 14802,<br>36, 19143, 19256, 20051, 20098,<br>15, 22067, 22194, 22641, 23466,<br>17, 24536, 24618, 25908, 25921, |
|                                                                                                    | Delete Motif                    |                               |                                          | Edi                                                                                                    | it Motif                                                                                                    |                                                                                                    |
| Edit Motif                                                                                         |                                 |                               | Motive in English                        |                                                                                                    | ID(13065)                                                                                                    |                                                                                                    |
| Selected Texts Identificators<br>200002, 238,1416,2253,289                                         | 9,3115,3263,3268,3289,3570      | ),3700,4068,4995,5229,6297,6  |                                          | sisters to the underwor<br>Edit                                                                                      | rid<br>it Motif                                                                                                    |                                                                                                    |
| Description of the motif in the r<br>Die übernatürlichen Wesen er                                  |                                 | nd verschwindet aus dem Blick | feld                                     | 1                                                                                                    | ID(1238, 3268, 357<br>22194 25921 2946                                                                                                    | 0, 14567, 14580, 17862, 19143,                                                                                                    |
| Motif description in English     The supernatural being abduce     <                               | ts the wife of the hero and U   | Cancel Edit Mot               | >                                        | od Narrator Narrator<br>Birth Living Sci<br>Provides Provides<br>XV005 [6]                                           | Note ATU<br>6501                                                                                                    |                                                                                                    |

Table 7. Activation of the editor of changes in the material of the users group is realized by activating the button "Edit Motif") (Marked in lilac-colour); After putting in ID (marked in red colour) is realized of attaching the appropriate motif to the text. In parallel it is possible to translate the English description in the local language and to put in the appropriate field (marked in green colour).